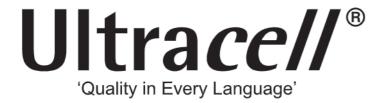

### **PDF AI viewer**

PDF Al viewer lets you select any text in local PDF files and use prompts on them. You can turn it off at any time on the extension's <u>Settings page</u>.

Got it

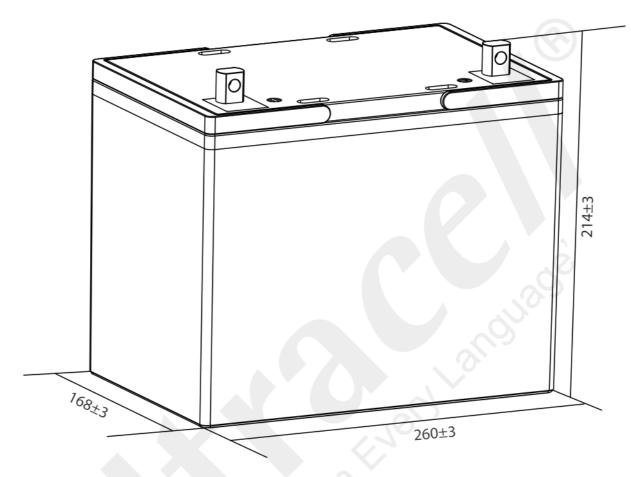

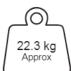

### Technical Dimensions (mm)

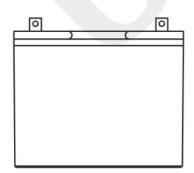

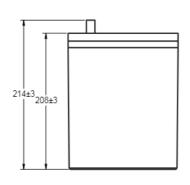

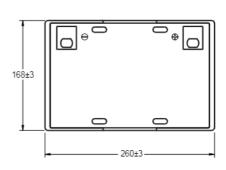

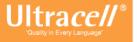

# TechData

## UC75-12 12V 75Ah (C₁0) 12V 86Ah (C₁00) Deep Cycle Series

# VdS

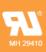

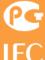

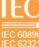

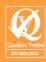

### Image

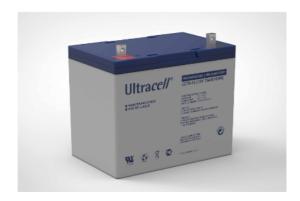

# PDF Al viewer PDF Al viewer lets you select any text in local PDF files and use prompts on them. You can turn it off at any time on the extension's Settings page.

### Technical Specification

| Nominal Voltage<br>Nominal Capacity (10HR)                                                                                                    | 12V<br>75Ah                                                                                                    |  |  |  |  |  |
|----------------------------------------------------------------------------------------------------|----------------------------------------------------------------------------------------------------|--|--|--|--|--|
| Standard Terminal Optional Terminal                                                                                                    | F9<br>F6                                                                                                    |  |  |  |  |  |
| Standard Option<br>Flame Retardant Option (FR)                                                                                                    | ABS<br>ABS (UL94:VO)                                                                                                    |  |  |  |  |  |
| (100HR 1.80V/cell, 25°C)<br>(20HR 1.80V/cell, 25°C)<br>(10HR 1.80V/cell, 25°C)<br>(5HR 1.75V/cell, 25°C)<br>(3HR 1.75V/cell, 25°C)<br>(1HR 1.60V/cell, 25°C) | 86.0Ah/0.86A<br>80.4 Ah/4.02A<br>75.0 Ah/7.50A<br>65.8 Ah/13.2A<br>59.6 Ah/19.9A<br>48.5 Ah/48.5A                                                                                                    |  |  |  |  |  |
| 900A (5s)                                                                                                    |                                                                                                    |  |  |  |  |  |
| Approx 6.6mΩ                                                                                                    |                                                                                                    |  |  |  |  |  |
| Operating Temp Range                                                                                                    | Discharge: -15 ~ 50°C<br>Charge: 0 ~ 40°C<br>Storage: -15 ~ 40°C                                                                                                    |  |  |  |  |  |
| Nominal Operating Temp Range                                                                                                    | 25 ± 3°C                                                                                                    |  |  |  |  |  |
| Cycle Use                                                                                                    | Initial Charging Current less than 22.5A.  Voltage 14.4V ~ 15.0V @ 25°C Temp. Coefficient -30mV/°C                                                                                                    |  |  |  |  |  |
| Standby Use                                                                                                    | Initial Charging Current less than 22.5A.  Voltage 13.5V ~ 13.8V @ 25°C Temp. Coefficient -20mV/°C                                                                                                    |  |  |  |  |  |
| Capacity affected by Temperature                                                                                                    | 40°C 103%<br>25°C 100%<br>0°C 86%                                                                                                    |  |  |  |  |  |
| 10 Years                                                                                                    |                                                                                                    |  |  |  |  |  |
|                                                                                                    | Nominal Capacity (10HR)  Standard Terminal Optional Terminal Standard Option Flame Retardant Option (FR)  (100HR 1.80V/cell, 25°C) (20HR 1.80V/cell, 25°C) (10HR 1.80V/cell, 25°C) (5HR 1.75V/cell, 25°C) (3HR 1.75V/cell, 25°C) (1HR 1.60V/cell, 25°C) 900A (5s)  Approx 6.6mΩ Operating Temp Range  Nominal Operating Temp Range Cycle Use  Standby Use  Capacity affected by Temperature |  |  |  |  |  |

Te

### Self Discharge

**Ultrace//**® UC batteries may be stored for up to 6 months at 25°C and then a refresh charge is required. For higher temperatures the time intervals will be shorter.

Constant Current Discharge / Constant Power Discharge At 25°C (Amperes & Watts/Cell)

A = Amperes W = Watts

| F.V/TIME    | 10    | 15    | 20    | 30    | 45    | 60   | 2     | 3     | 4     | 5     | 6     | 8     | 10    | 20    |
|-------------|-------|-------|-------|-------|-------|------|-------|-------|-------|-------|-------|-------|-------|-------|
| A W         | min   | min   | min   | min   | min   | min  | hours | hours | hours | hours | hours | hours | hours | hours |
| 1.85V/cell  | 109.8 | 92.4  | 80.7  | 58.1  | 46.1  | 37.4 | 23.3  | 18.1  | 14.7  | 11.9  | 10.4  | 8.50  | 7.08  | 3.98  |
| 1.00 1/0611 | 204.9 | 174.2 | 153.9 | 111.6 | 89.3  | 72.7 | 45.3  | 35.4  | 28.8  | 23.4  | 20.6  | 16.8  | 14.0  | 7.97  |
| 1.80V/cell  | 140.3 | 111.6 | 95.4  | 68.6  | 53.7  | 41.9 | 25.4  | 19.5  | 15.7  | 12.8  | 11.2  | 9.02  | 7.50  | 4.02  |
| 1.00 V/Cell | 258.3 | 207.3 | 179.1 | 130.1 | 103.0 | 80.9 | 49.2  | 37.9  | 30.6  | 25.1  | 22.0  | 17.8  | 14.8  | 8.03  |
| 1.75V/cell  | 154.2 | 121.9 | 102.7 | 71.2  | 55.7  | 43.9 | 26.3  | 19.9  | 16.0  | 13.2  | 11.5  | 9.17  | 7.58  | 4.06  |
| 1.75V/Cell  | 280.3 | 224.3 | 191.1 | 134.4 | 106.3 | 84.4 | 50.9  | 38.5  | 31.2  | 25.7  | 22.6  | 18.1  | 15.0  | 8.10  |
| 1.70V/cell  | 168.0 | 130.2 | 107.9 | 74.1  | 57.9  | 45.3 | 27.4  | 20.4  | 16.5  | 13.5  | 11.7  | 9.30  | 7.65  | 4.13  |
| 1.70V/Cell  | 301.3 | 237.7 | 199.7 | 139.4 | 110.3 | 86.8 | 52.7  | 39.5  | 31.9  | 26.3  | 23.0  | 18.3  | 15.1  | 8.24  |
| 1.65V/cell  | 181.4 | 138.4 | 114.6 | 78.1  | 59.4  | 46.8 | 28.1  | 21.3  | 17.0  | 13.9  | 12.0  | 9.45  | 7.81  | 4.19  |
| 1.03V/Cell  | 322.8 | 251.1 | 211.1 | 146.4 | 112.6 | 89.4 | 54.1  | 41.1  | 33.0  | 27.0  | 23.5  | 18.6  | 15.4  | 8.34  |
| 1.60V/cell  | 196.9 | 148.1 | 122.1 | 82.5  | 61.9  | 48.5 | 29.1  | 22.0  | 17.6  | 14.3  | 12.2  | 9.54  | 7.89  | 4.21  |
| 1.00 V/Cell | 344.5 | 265.4 | 222.6 | 153.0 | 116.3 | 91.8 | 55.5  | 42.1  | 33.9  | 27.7  | 23.9  | 18.8  | 15.6  | 8.37  |

# TechData

### UC75-12 12V 75Ah (C<sub>10</sub>) 12V 86Ah (C<sub>100</sub>) sep Cycle Series

## VdS

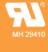

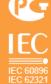

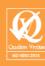

### Discharge Characteristics

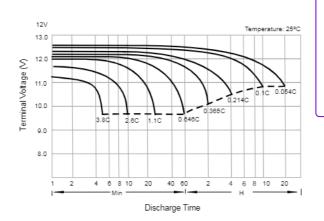

### **♦**‡ PDF AI viewer

PDF Al viewer lets you select any text in local PDF files and use prompts on them. You can turn it off at any time on the extension's <u>Settings page</u>.

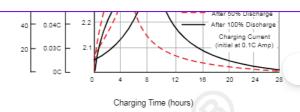

Temperature Effects in Relation to Battery Capacity

Cycle Life in Relation to Depth of Discharge

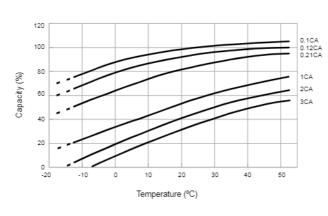

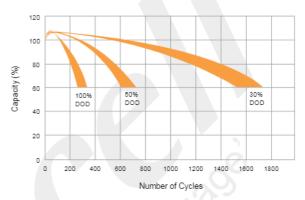

General Relation of Capacity vs. Storage Time

Effects of Temperature on Long Term Float Life

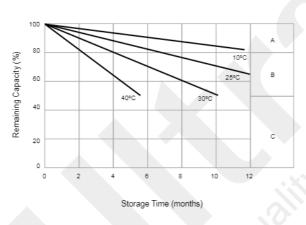

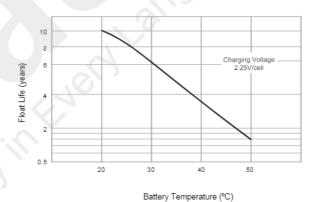

### General Relation of Capacity vs. Storage Time (Notes)

- A) No supplementary charge required.
   (Carryout supplementary charge before use if 100% capacity is required.)
- B) Supplementary charge required before use. Optional charging way as below:
  - 1. Charged for above 3 days at limited current 0.25CA and constant voltage 2.25V/cell.
  - 2. Charged for above 20 hours at limited current 0.25CA and constant voltage 2.45Vcell.
  - 3. Charged for 8 ~ 10 hours at limited current 0.05 CA.
- C) Supplementary charge may often fail to recover the capacity. The battery should never be left standing till this is reached.